## I quantili delle leggi *t*(*n*) di Student

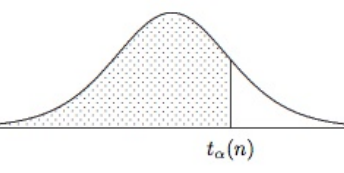

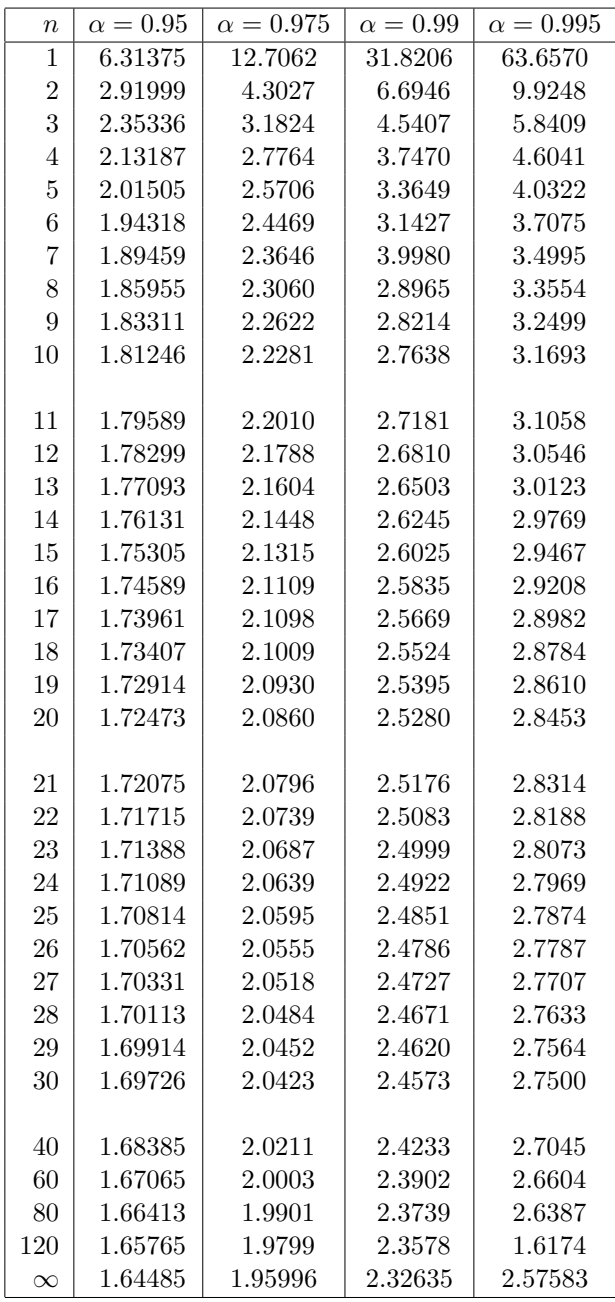